output **=** SDS\_shoreline**.**extract\_shorelines(metadata, settings)

Mapping shorelines:

3.092

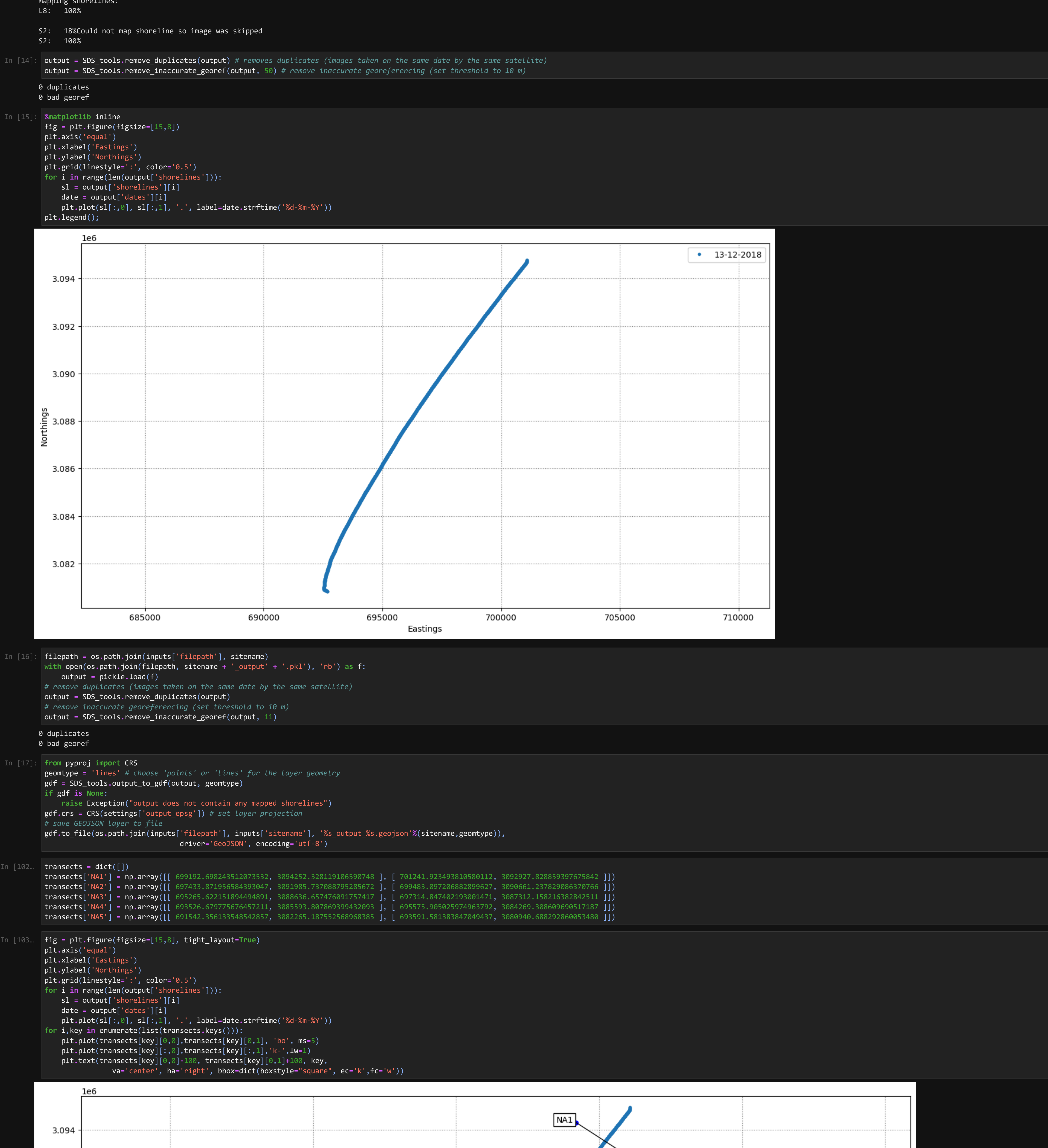

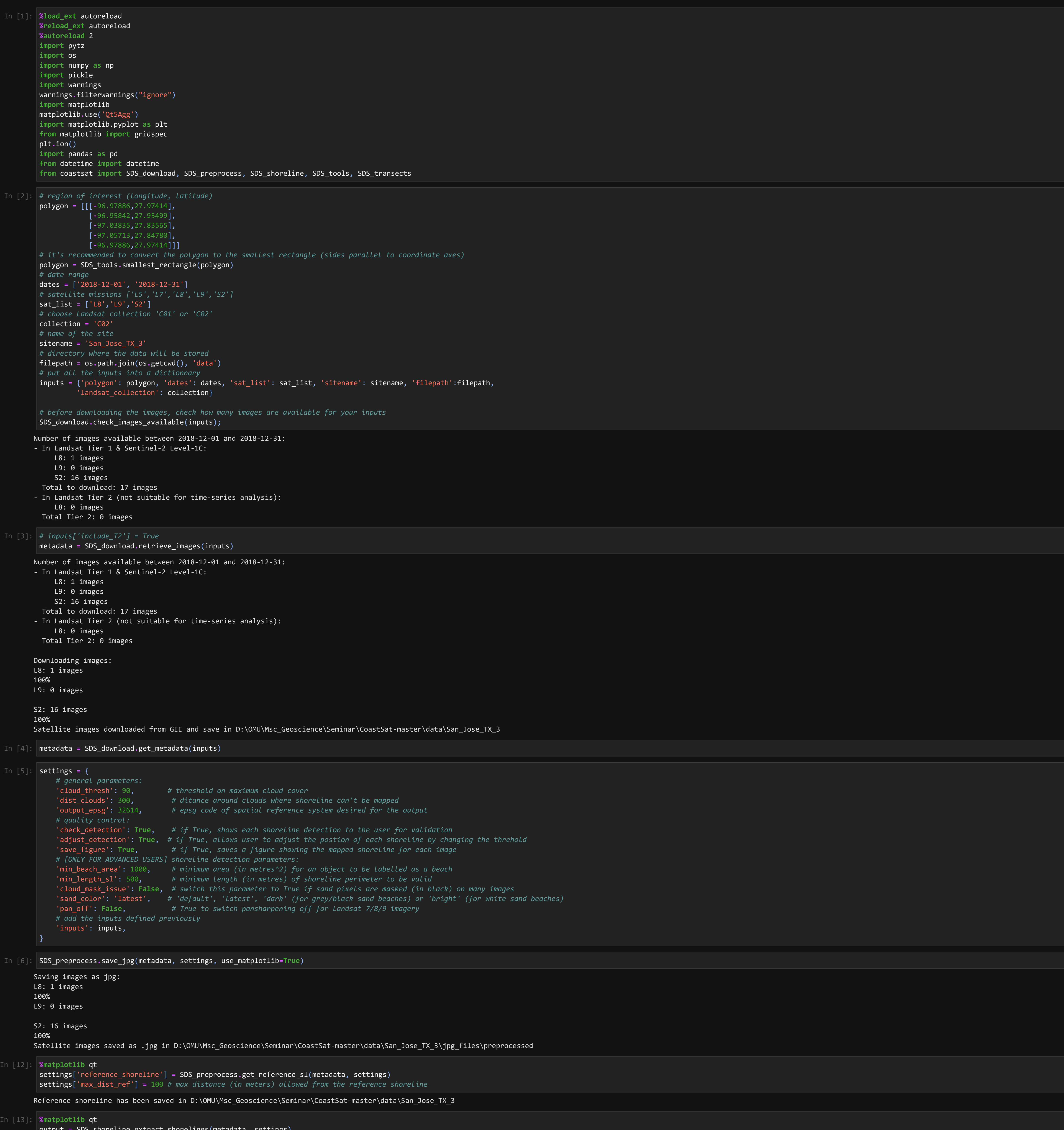

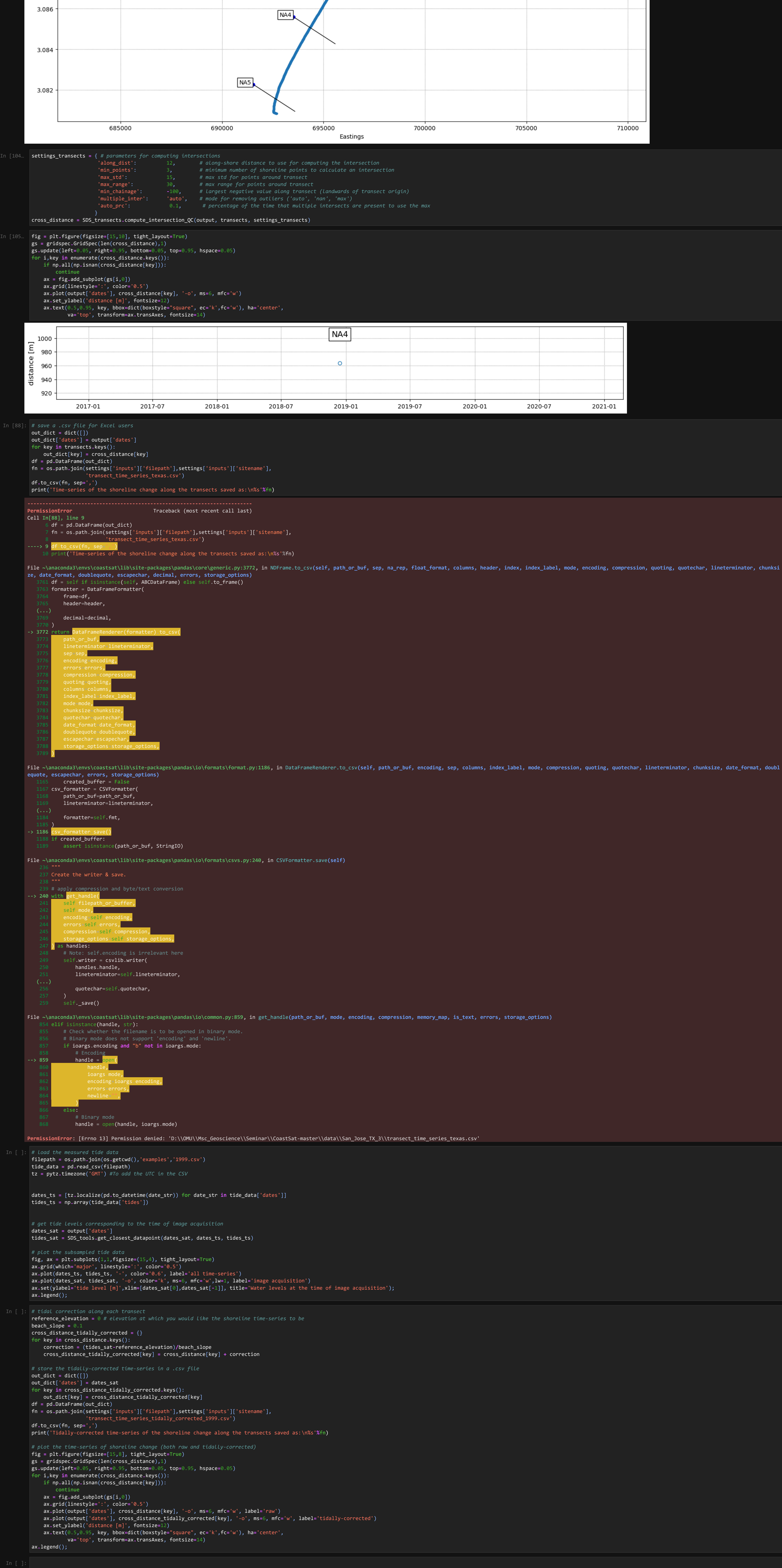

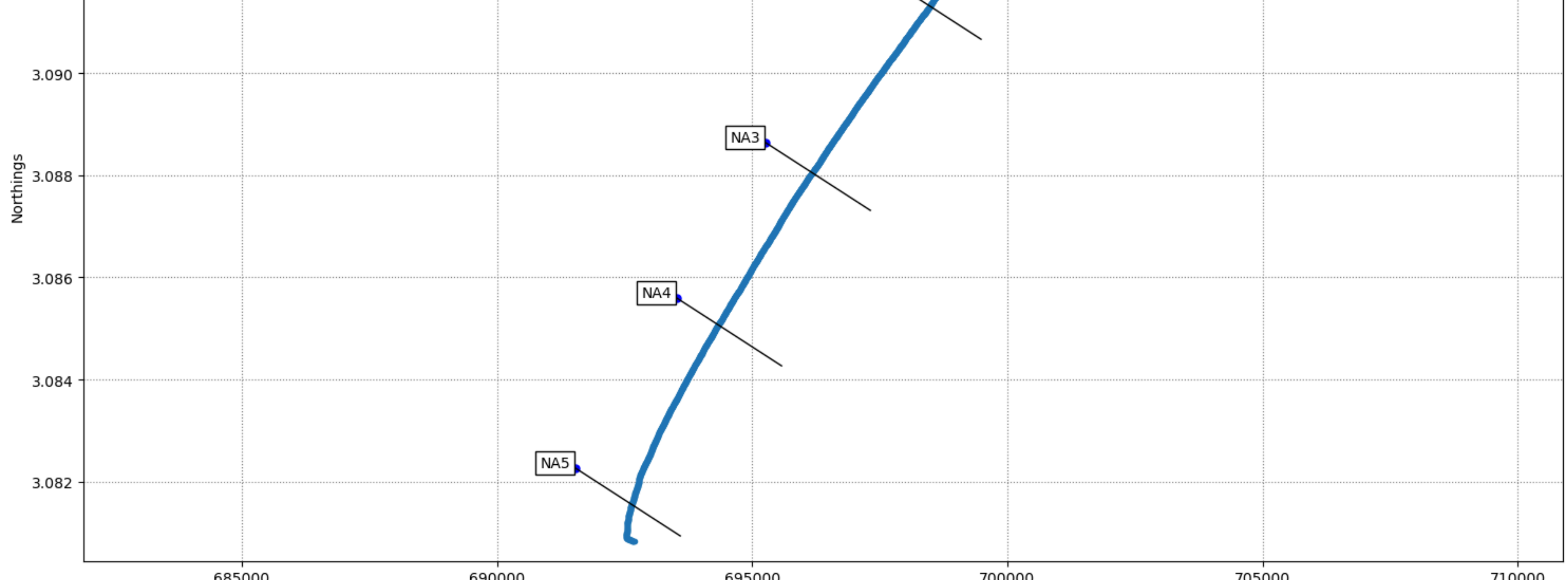

NA<sub>2</sub>